Le routage

 $Date:$ 

# **LE ROUTAGE**

# 1. Sommaire

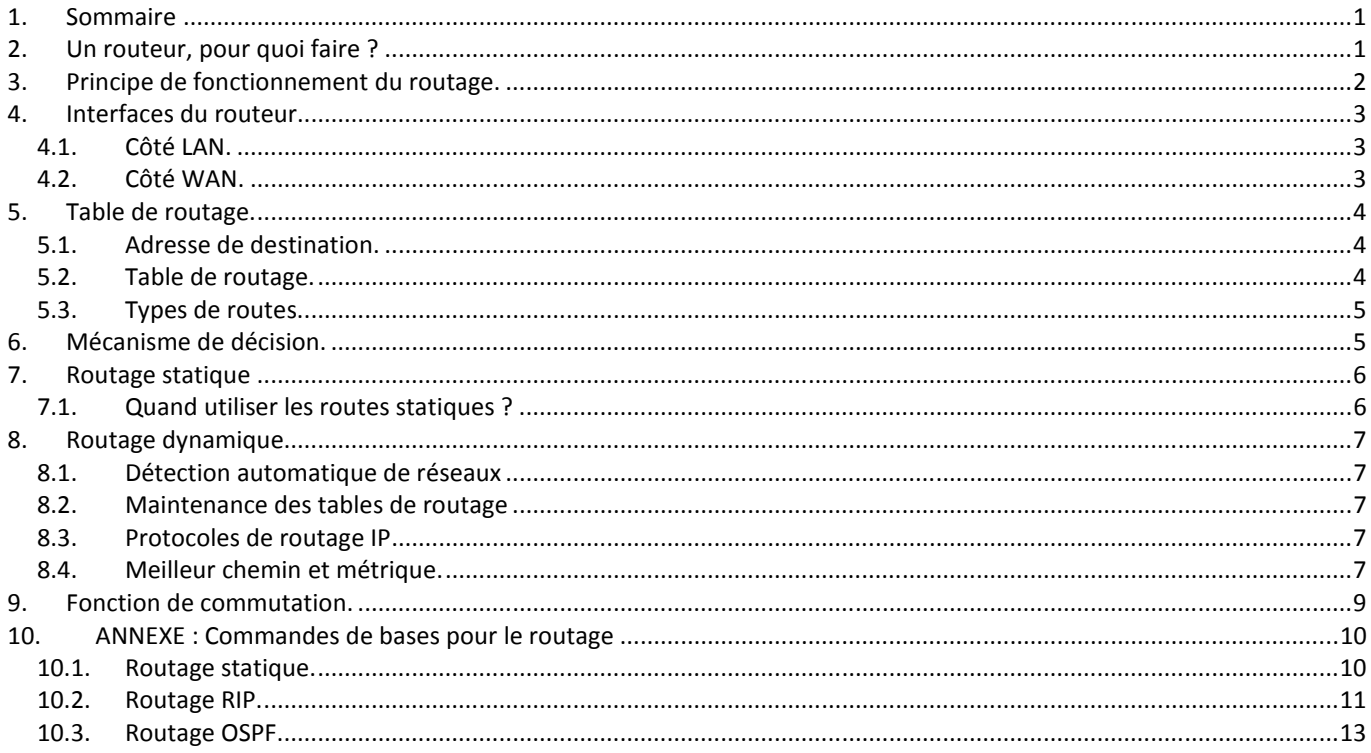

# 2. Un routeur, pour quoi faire ?

Dans un petit réseau d'entreprise ou chez les particuliers, tous les ordinateurs sont reliés directement et accèdent à Internet en passant par un routeur. (1)

Lorsque l'entreprise est importante, établie sur différents sites, elle dispose de plusieurs réseaux, reliées entre eux par des routeurs. (2)

Internet, réseau des réseaux, est constitué de milliers de routeurs, capables d'acheminer l'information d'un ordinateur à un autre. (3)

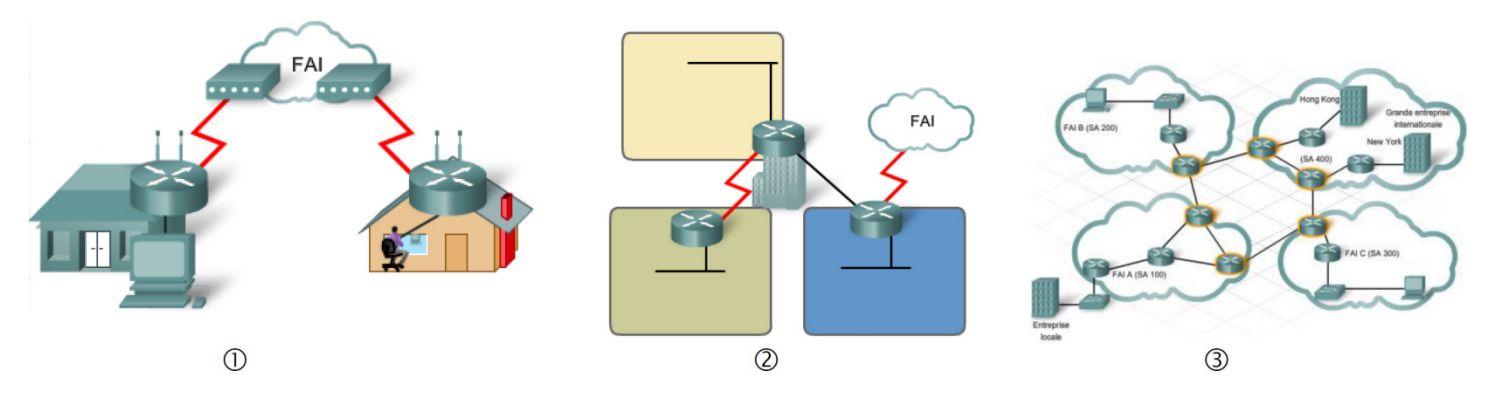

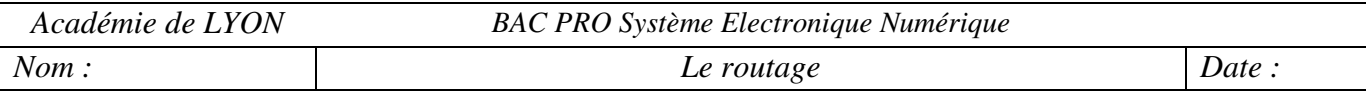

# **3. Principe de fonctionnement du routage.**

Lorsqu'un ordinateur émet un message vers un autre, hors de son réseau, ce massage est transmis au routeur. Ce routeur effectue les actions suivantes :

- Lire l'adresse du destinataire.
- Consulte sa table de routage pour déterminer la route à suivre pour atteindre cette destination.
- Transmet le message au routeur suivant (ou au destinataire s'il est à côté).

Dans l'illustration ci-dessous, le poste H1 veut envoyer un message au poste H3. Plusieurs routeurs ont déjà été traversés. Le message est arrivé au niveau de R2.

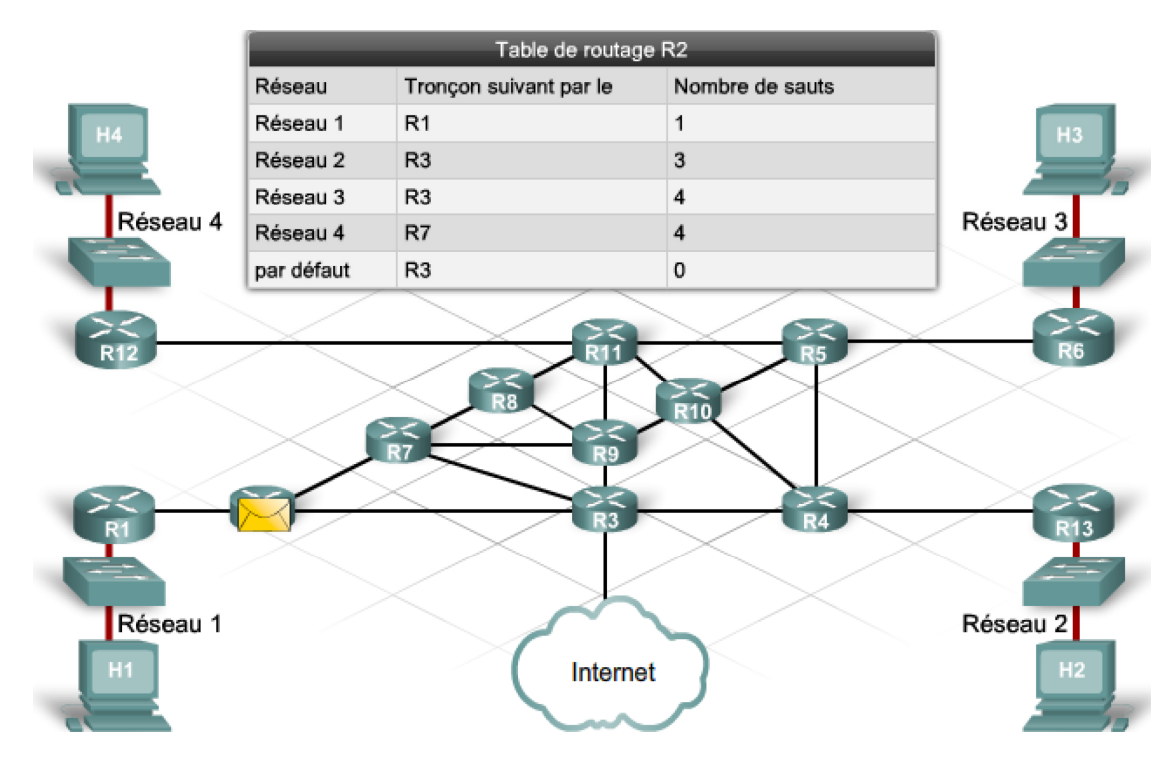

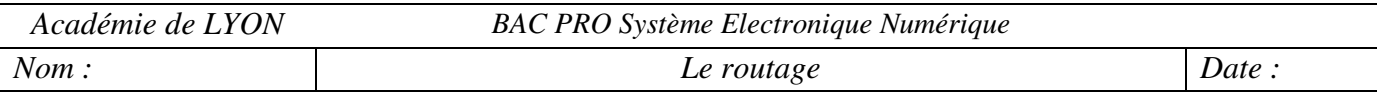

## **4. Interfaces du routeur.**

Un routeur relie plusieurs réseaux. Pour ce faire, il dispose de plusieurs interfaces, chacune appartenant à un réseau IP différent. Ces interfaces peuvent être connectées à des réseaux locaux (LAN) ou à des réseaux étendus (WAN). Les connecteurs et les supports de transmission sont donc spécifiques. Néanmoins, toutes les interfaces possèdent leur propre adresse IP.

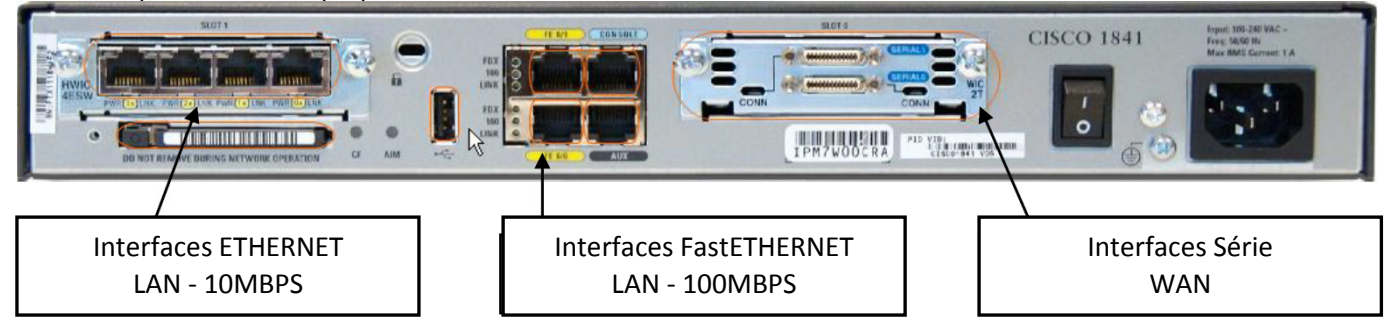

## **4.1. Côté LAN.**

Côté LAN, le routeur possède généralement une interface Ethernet. Le connecteur est de type RJ45. Comme une carte réseau Ethernet de PC, une interface Ethernet de routeur possède également une adresse MAC de couche 2 et participe au réseau local Ethernet de la même manière que tous les autres hôtes de ce réseau. Il fait généralement office de passerelle par défaut pour les machines connectées sur cette interface.

## **4.2. Côté WAN.**

Les interfaces WAN servent à connecter les routeurs à des réseaux externes, généralement sur une distance géographique importante. L'encapsulation de couche 2 peut être de différents types, notamment PPP, Frame Relay et HDLC (High-Level Data Link Control). À l'instar des interfaces LAN, chaque interface WAN a sa propre adresse IP et son propre masque de sous-réseau

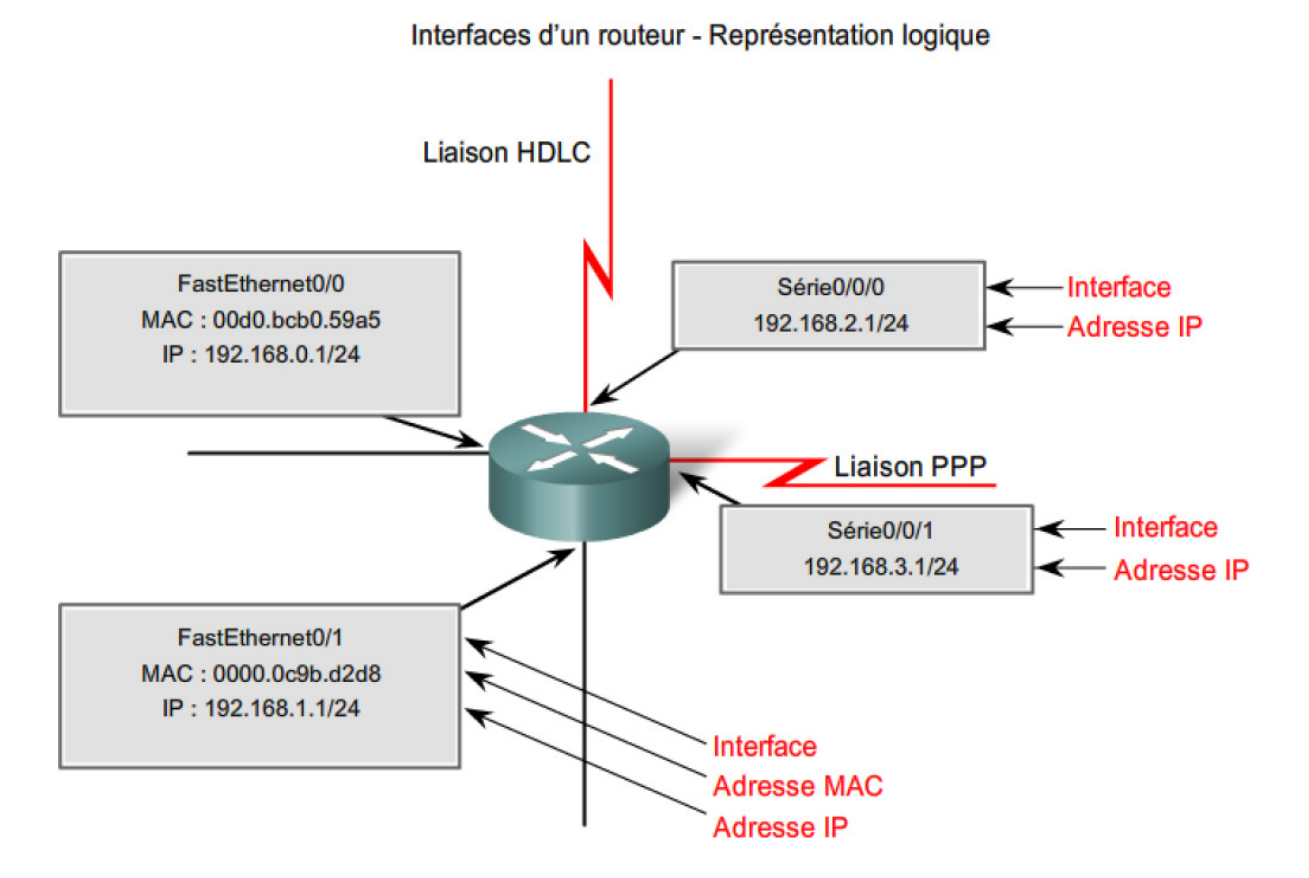

## **5. Table de routage.**

## **5.1. Adresse de destination.**

Lorsqu'un routeur reçoit un paquet, il examine l'adresse IP de destination pour savoir où le transférer. L'adresse de destination est composée d'une partie réseau et d'une partie hôte. Le routeur s'intéresse à la partie réseau. Pour cela, il effectue un ET logique entre l'adresse et le masque correspondant.

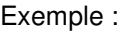

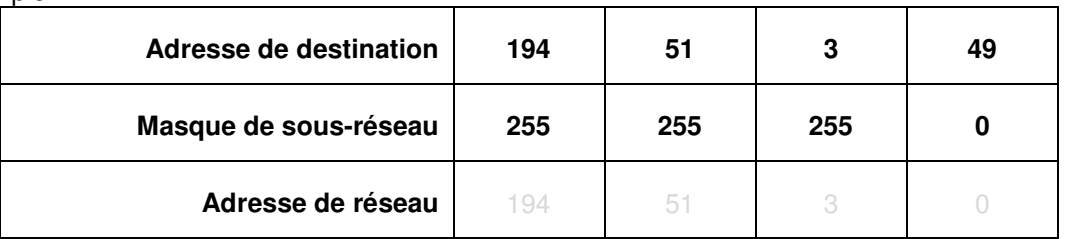

## **5.2. Table de routage.**

Un routeur utilise une table de routage pour déterminer le lieu d'expédition des paquets. La table de routage contient un ensemble de routes. Chaque route décrit la passerelle ou l'interface utilisée par le routeur pour atteindre un réseau donné. Une route possède quatre composants principaux :

- le réseau de destination ;
- le masque de sous-réseau ;
- l'adresse de passerelle ou d'interface ;
- le coût de la route ou la mesure.

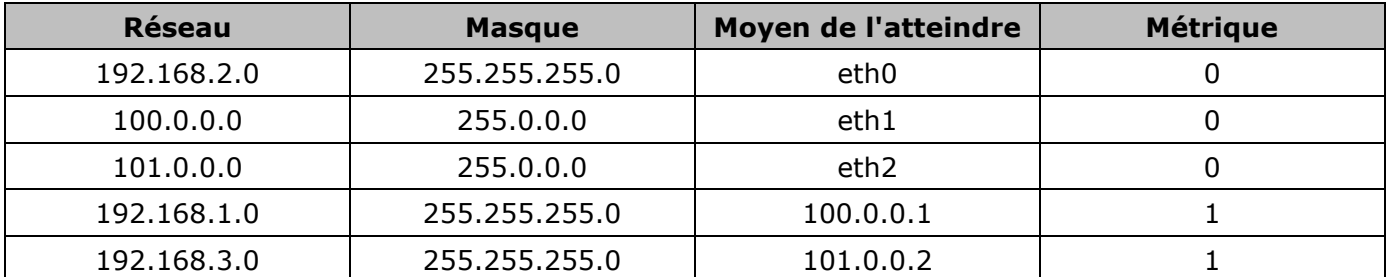

Cette table de routage correspond au routeur du milieu dans le réseau ci-dessous.

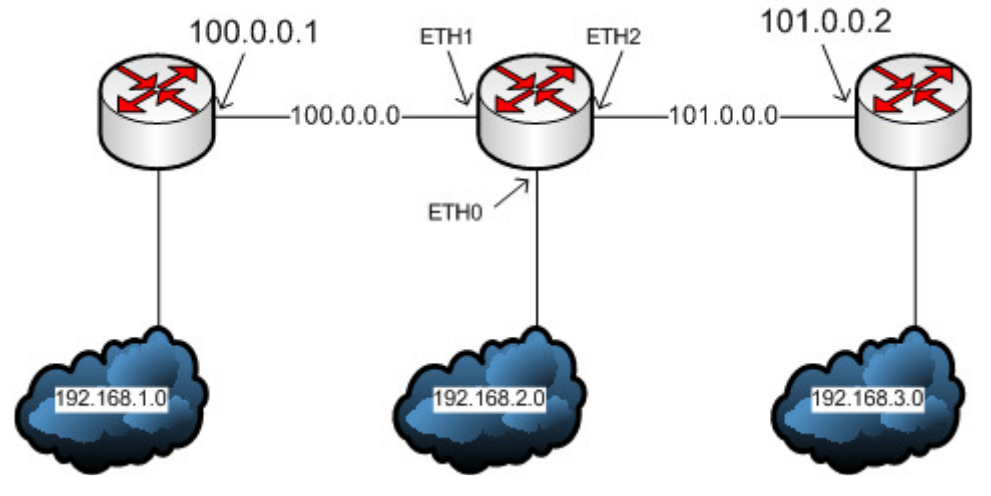

Par exemple, pour atteindre le réseau 192.168.1.0, le routeur central devra transmettre le message à l'adresse 100.0.0.1 via l'interface Eth1 et devra franchir 1 autre routeur avant d'arriver à destination.

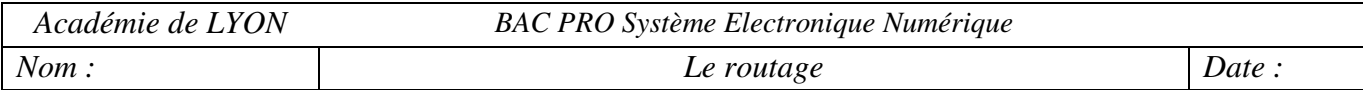

## **5.3. Types de routes.**

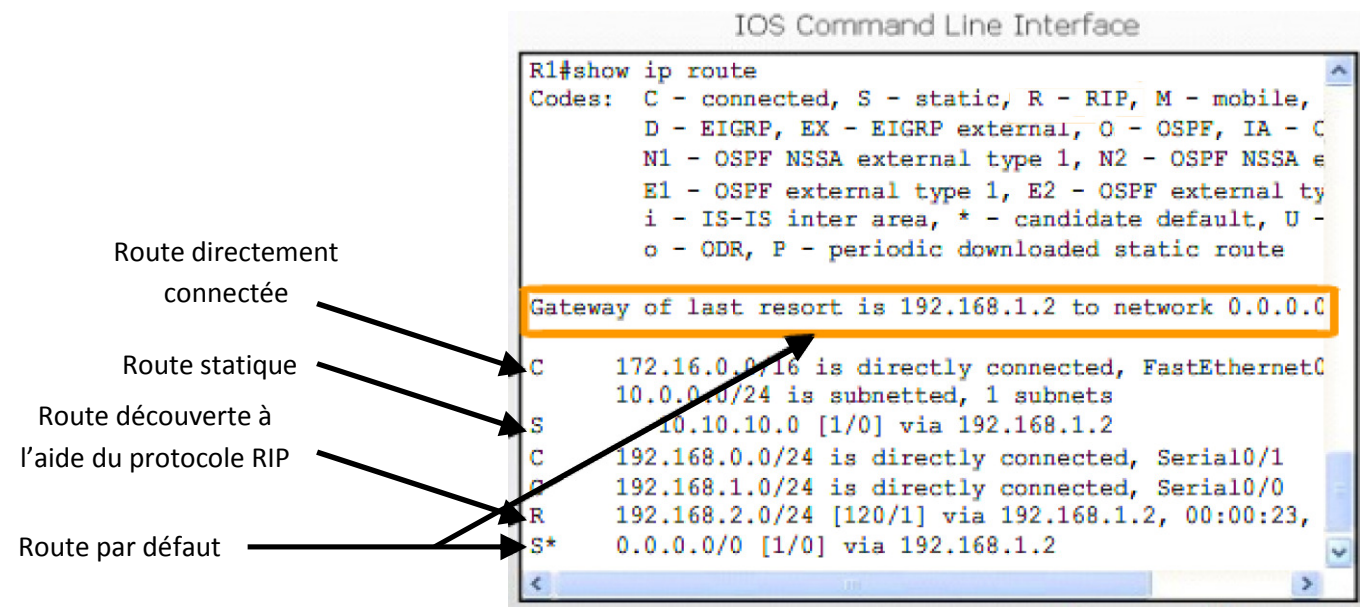

Une table de routage peut contenir différents types de routes. Elles sont classées en 4 grandes catégories. La table de routage ci-dessous présente ces catégories.

- **Routes directement connectées (C) :** Il s'agit des réseaux directement reliés au routeur.
- **Routes statiques (S) :** Ce sont des routes programmées manuellement, en indiquant l'adresse et le masque de destination, ainsi que la passerelle correspondant.
- **Routes dynamiques (R) ou (O) ou (D) :** Ces routes ont été envoyées au routeur par les routeurs voisins. Il peut ainsi apprendre la configuration du réseau en échangeant avec ses voisins. Il existe différents protocoles dynamique, parmi lesquels on peut citer RIP, OSPF, BGP.
- **Route par défaut (S\*) :** La route par défaut est un type de route statique qui spécifie une passerelle à utiliser lorsque la table de routage ne contient pas de chemin vers le réseau de destination.

**Si le routeur ne trouve pas de route correspondant à l'adresse de destination** et qu'il ne possède pas de route par défaut, le message est tout simplement détruit. L'expéditeur est alors informé par un message icmp. Un routeur contient la plupart du temps ces 4 types de routes simultanément.

## **6. Mécanisme de décision.**

- 1. Chaque routeur prend sa décision tout seul, en fonction des informations disponibles dans sa table de routage.
- 2. Le fait qu'un routeur dispose de certaines informations dans sa table de routage ne signifie pas que les autres routeurs ont les mêmes informations.
- 3. Les informations de routage concernant un chemin menant d'un réseau à un autre ne fournissent aucune information sur le chemin inverse ou le chemin de retour.

# **7. Routage statique**

## **7.1. Quand utiliser les routes statiques ?**

Les routes statiques doivent être utilisées dans les cas suivants :

- **Un réseau ne comporte que quelques routeurs.** Dans ce cas, l'utilisation d'un protocole de routage dynamique ne présente aucun bénéfice substantiel. Au contraire, le routage dynamique risque d'accroître la charge administrative.
- Un réseau est connecté à Internet par le biais d'un seul FAI. Il n'est pas nécessaire d'utiliser un protocole de routage dynamique sur ce lien car le FAI représente le seul point de sortie vers Internet.
- **Un réseau de grande taille est configuré dans une topologie Hub and Spoke.** Une topologie Hub and Spoke est constituée d'un emplacement central (le concentrateur ou « Hub ») et de multiples terminaisons (les rayons ou « spokes »), chaque rayon ayant une seule connexion au concentrateur.

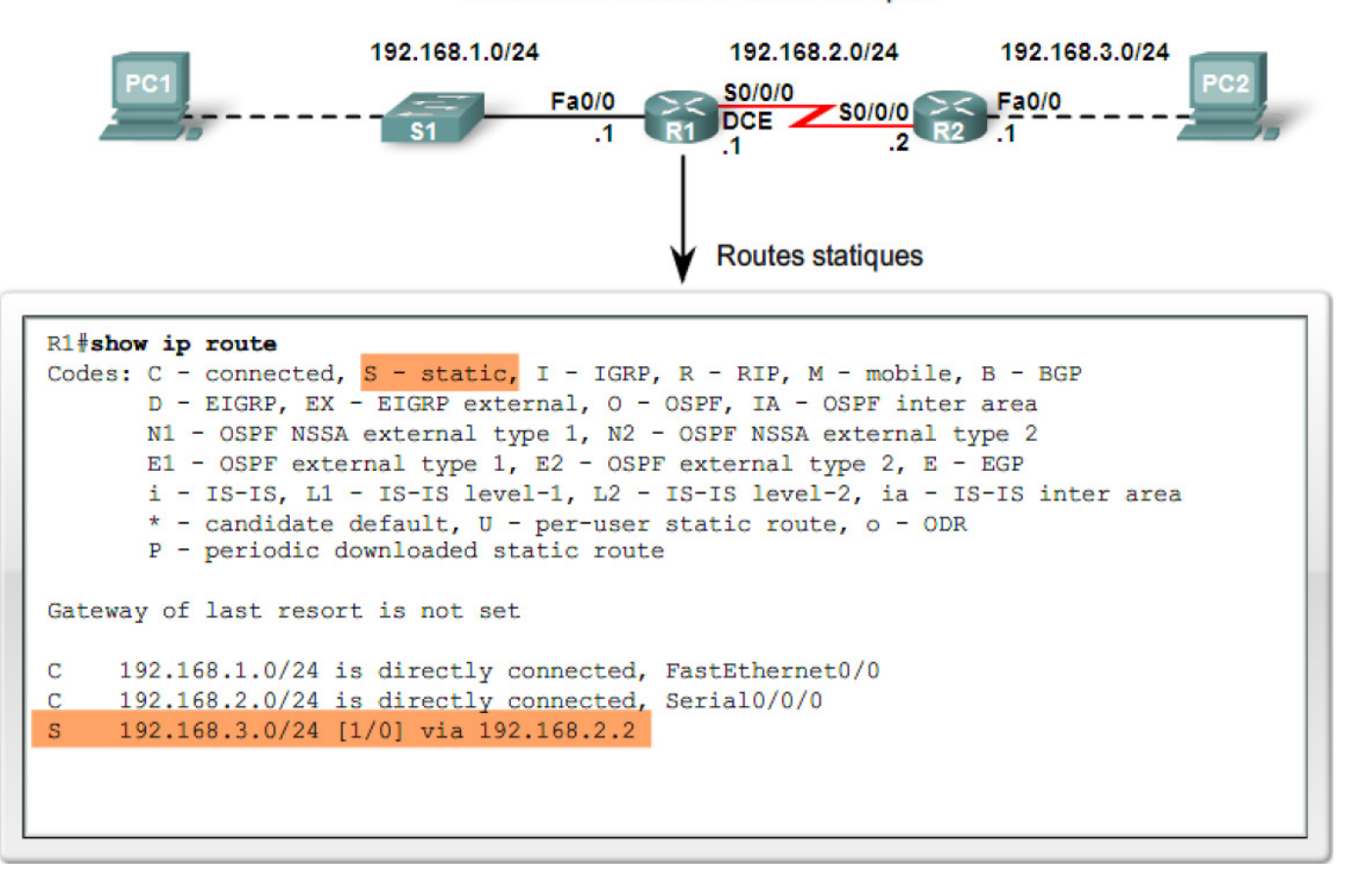

Routes connectées et routes statiques

**Remarque importante :** Si une route est défectueuse, le routeur continue à vouloir l'utiliser. C'est une des limites du routage statique.

## **8. Routage dynamique.**

Dès que le réseau atteint une certaine taille (avec plusieurs routeurs), il est nécessaire de mettre en œuvre un routage dynamique. Les protocoles de routage dynamique sont utilisés par les routeurs pour partager des informations sur l'accessibilité et l'état des réseaux distants. Les protocoles de routage dynamique effectuent plusieurs tâches, notamment :

- détection de réseaux.
- mise à jour et maintenance des tables de routage.

#### **8.1. Détection automatique de réseaux**

Concrètement, les routeurs s'échangent leurs tables et établissent un « meilleur chemin » s'il en existe plusieurs. Ce meilleur chemin dépend du protocole utilisé (voir plus loin).

#### **8.2. Maintenance des tables de routage**

Après la découverte initiale des réseaux, les protocoles de routage dynamique les mettent à jour et les gèrent dans leurs tables de routage. Les protocoles de routage dynamique déterminent également un nouveau meilleur chemin si le chemin initial devient inutilisable (ou si la topologie change).

#### **8.3. Protocoles de routage IP**

Il existe plusieurs protocoles de routage dynamique IP. Voici quelques-uns des protocoles de routage dynamiques les plus répandus en matière de routage des paquets IP :

- protocole RIP (Routing Information Protocol)
- protocole IGRP (Interior Gateway Routing Protocol)
- protocole EIGRP (Enhanced Interior Gateway Routing Protocol)
- protocole OSPF (Open Shortest Path First)
- protocole IS-IS (Intermediate System-to-Intermediate System)
- protocole BGP (Border Gateway Protocol)

#### **8.4. Meilleur chemin et métrique.**

La détermination du meilleur chemin d'un routeur implique d'évaluer plusieurs chemins menant au même réseau de destination et de choisir le chemin optimal ou « le plus court » pour atteindre ce réseau.

Le meilleur chemin est sélectionné par un protocole de routage, qui utilise une valeur ou une métrique pour déterminer la distance à parcourir pour atteindre un réseau.

#### **Protocoles à vecteur de distance.**

Certains protocoles de routage, tels que le protocole RIP, se basent sur le nombre de sauts simples, qui représente le nombre de routeurs entre un routeur et le réseau de destination.

#### **Protocoles à état de liens.**

Pour relier un routeur au réseau de destination, d'autres protocoles de routage, tels que le protocole OSPF, déterminent le chemin le plus court en examinant la bande passante des liens et en utilisant ceux dont la bande passante est la meilleure.

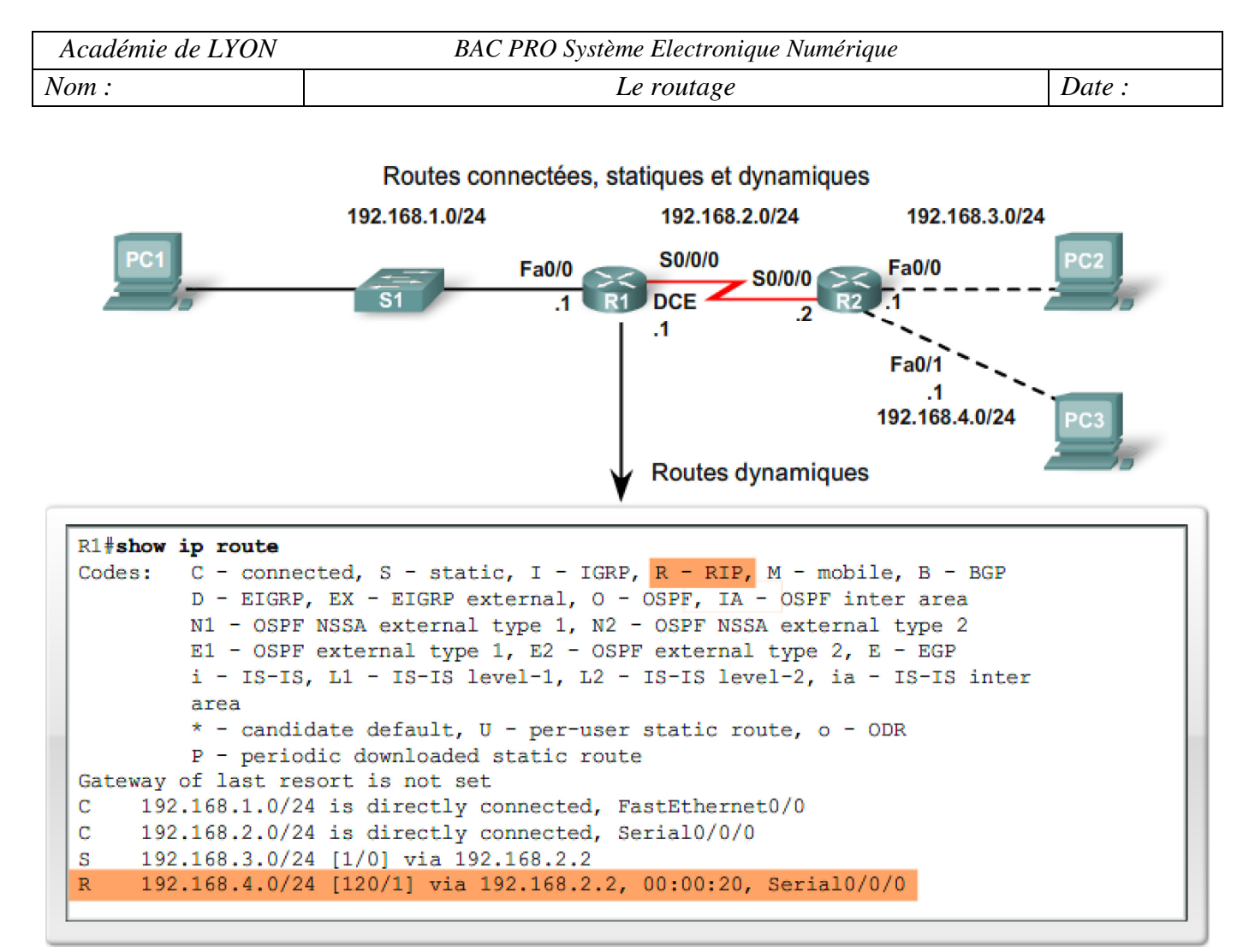

Dans l'illustration ci-dessus la route dynamique déclarée utilise le protocole RIP. L'indication entre crochets [120/1] est décomposée comme suit :

- Le premier nombre représente la **Distance Administrative** ou fiabilité du protocole utilisé (120 pour RIP).
- Le second chiffre est la *métrique*. Ici, 1 seul routeur sépare R1 de PC3.

Les tableaux ci-dessous présentent les distances administratives et le coût (métrique) de chaque liaison.

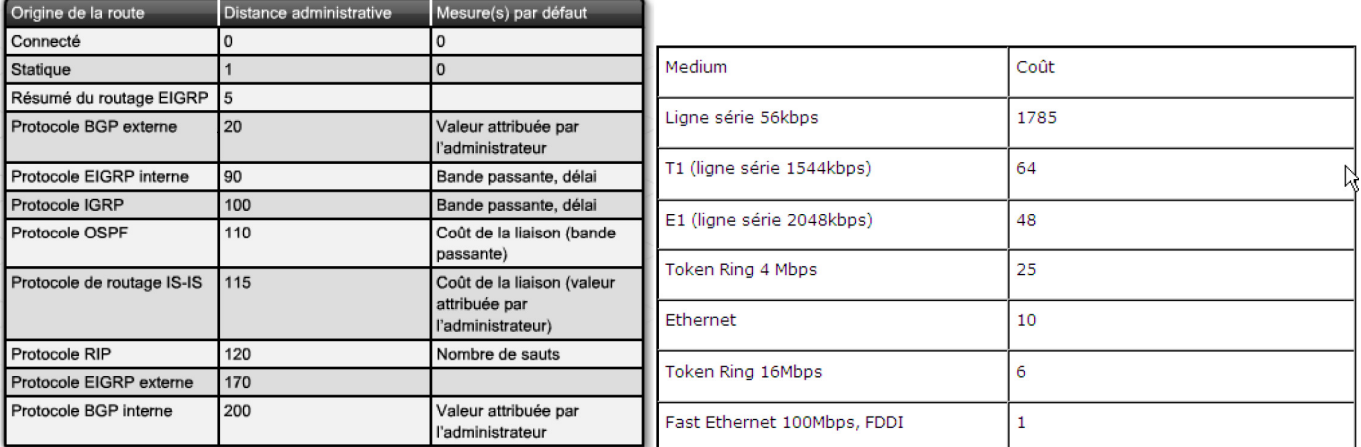

Tableau des distances administratives

Tableau des coûts OSPF

Pour simplifier, l'algorithme SPF fait la somme des coûts à partir de lui-même vers tous les réseaux de destination. S'il y a plusieurs chemins possibles vers une destination, celle qui a le coût le plus faible est choisie.

Par défaut, OSPF inscrit quatre routes équivalentes dans sa table de routage pour permettre la répartition de charge (Load Balancing).

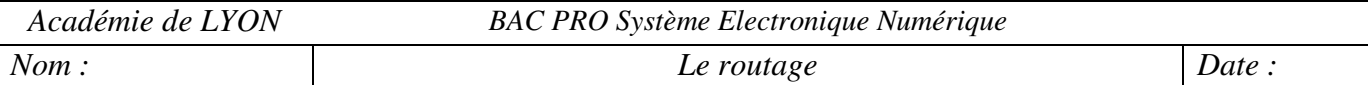

# **9. Fonction de commutation.**

Que fait un routeur d'un paquet qu'il a reçu d'un réseau et qui est destiné à un autre réseau ? Le routeur effectue les trois étapes principales suivantes :

- 1. Il décapsule le paquet de couche 3 en supprimant l'en-tête et la queue de bande de la trame de couche 2.
- 2. Il examine l'adresse IP de destination du paquet IP pour trouver le meilleur chemin dans la table de routage.
- 3. Il encapsule le paquet de couche 3 dans une nouvelle trame de couche 2 et transfère la trame à l'interface de sortie.

Il est fort possible que le paquet soit encapsulé dans un type de trame de couche 2 différent de celui dans lequel il a été reçu. Par exemple, le paquet peut être reçu par le routeur sur une interface FastEthernet, encapsulé dans une trame Ethernet et transféré d'une interface série encapsulé dans une trame PPP.

L'illustration ci-dessous présente un chemin qui utilisera des liaisons Ethernet et Série.

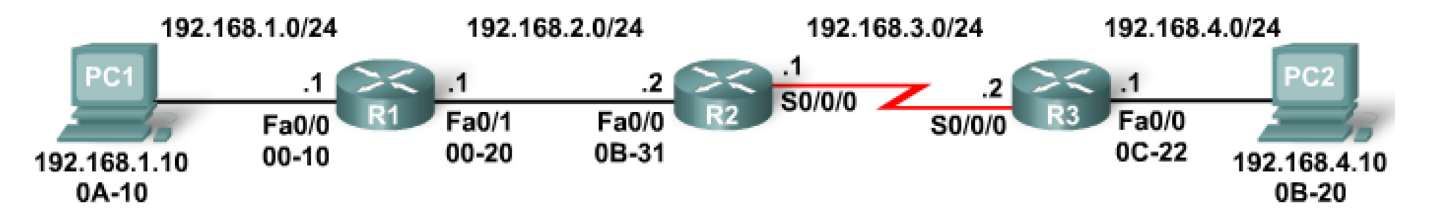

Dans tous les cas, les adresses IP Source et Destination ne changent pas.

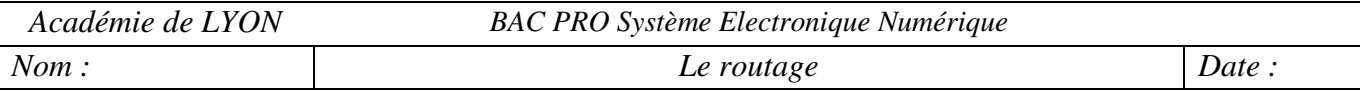

# **10. ANNEXE : Commandes de bases pour le routage**

On considère que les interfaces sont correctement configurées et fonctionnelles.

# **10.1. Routage statique.**

10.1.1. Configuration d'une route par défaut.

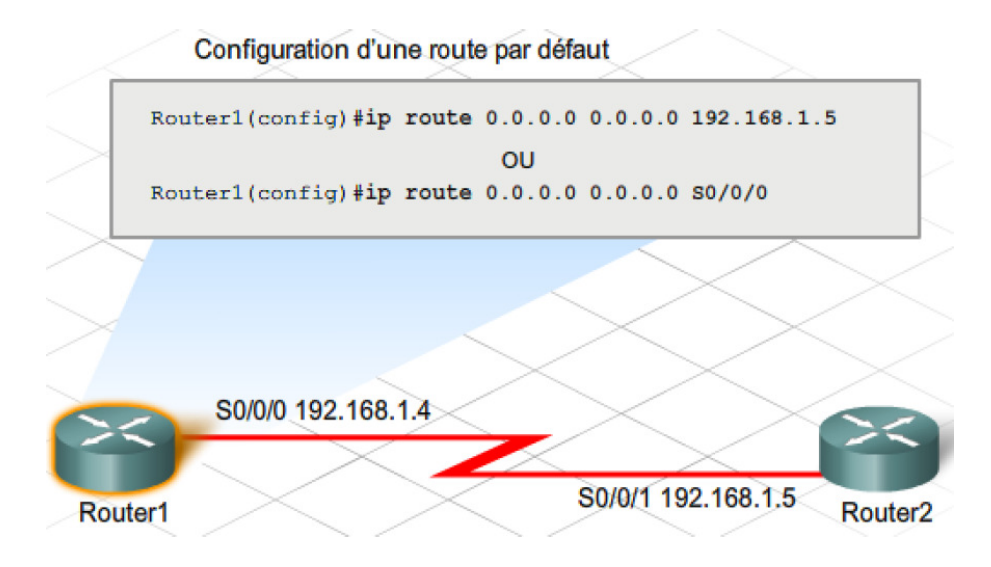

10.1.2. Configuration d'une route statique.

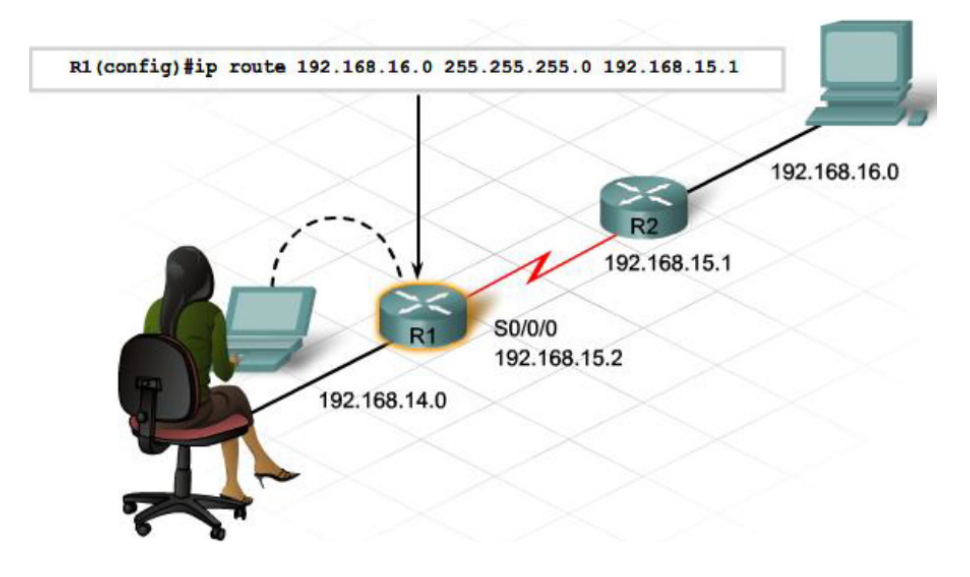

Router(config)# **iprouting** 

## 10.1.4. Vérifier la table de routage.

Router# **show ip route**

La lettre C devant une route indique un réseau directement connecté.

La lettre S indique une route statique.

Le symbole \* indique la route par défaut (si elle est déclarée).

# **10.2. Routage RIP.**

10.2.1. Configuration de base.

RIP est un protocole à vecteur de distance courant, pris en charge par la plupart des routeurs. Il s'agit d'un choix approprié pour les petits réseaux dotés de plusieurs routeurs.

Pour la configuration la plus basique du protocole RIPv2, trois commandes sont à retenir :

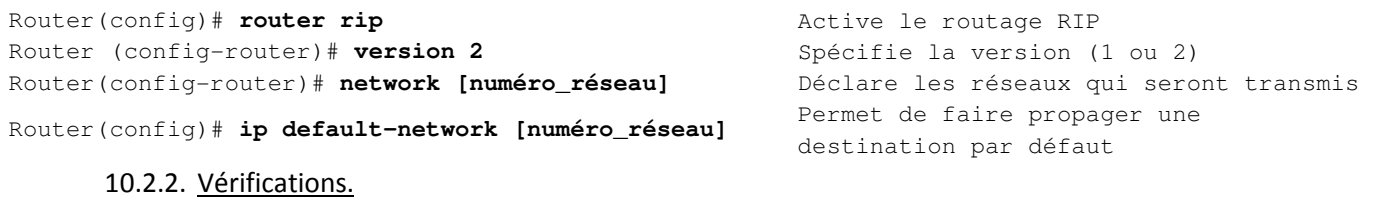

Router# **show ip route** Affiche la table de routage

La lettre C devant une route indique un réseau directement connecté.

La lettre S indique une route statique.

La lettre R indique une route découverte grâce au protocole RIP.

Le symbole \* indique la route par défaut (si elle est déclarée).

La commande show ip protocols vérifie que le routage RIP est configuré, que les interfaces correctes envoient et reçoivent des mises à jour RIP et que le routeur annonce les réseaux appropriés.

La commande debug ip rip peut être utilisée pour observer les réseaux annoncés dans les mises à jour de routage à mesure que celles-ci sont envoyées et reçues. A utiliser avec parcimonie…

## 10.2.3. Exemple

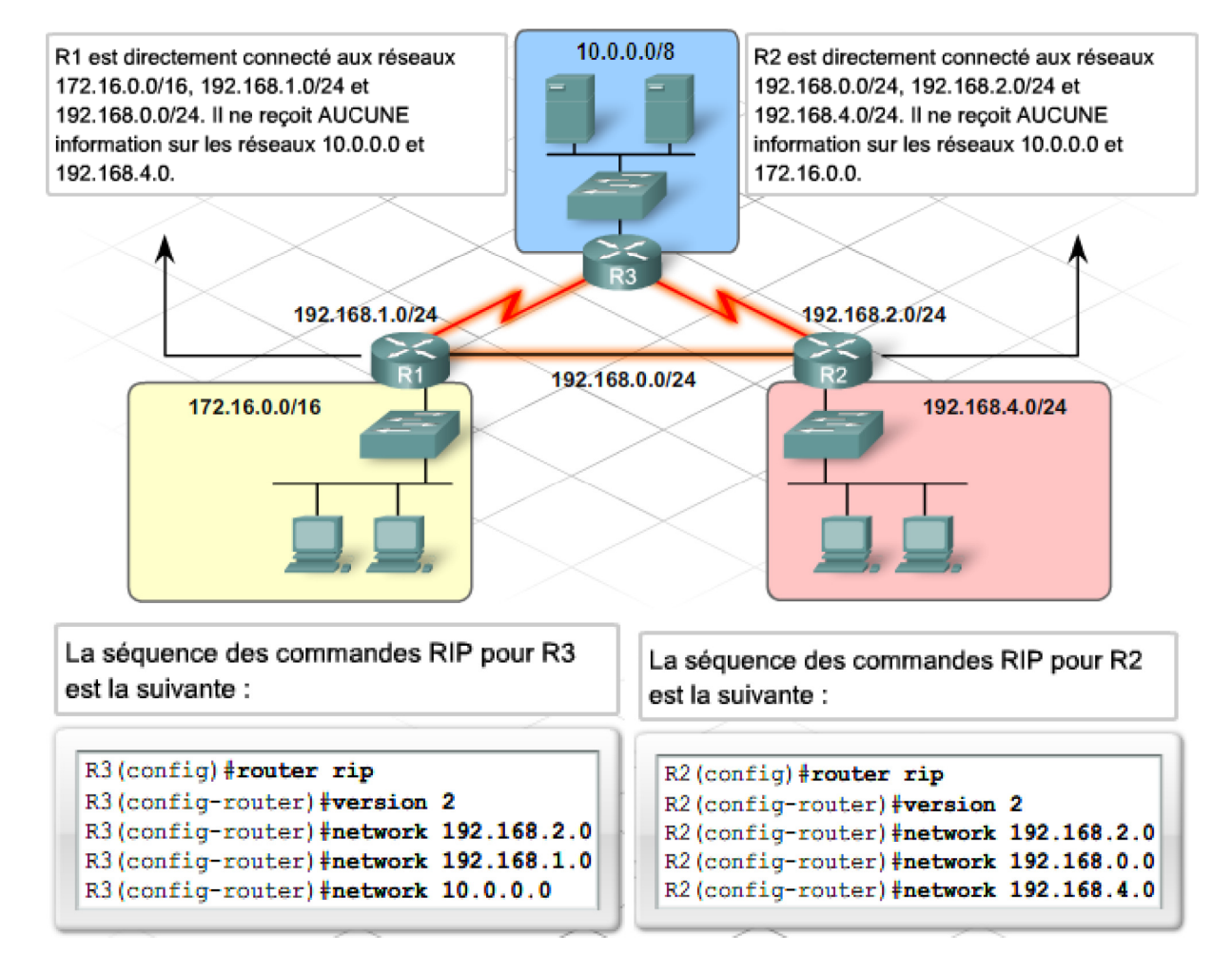

Dans cette configuration, chaque routeur est connecté à un réseau local. En plus des réseaux interrouteurs, cela fait 6 réseaux.

#### **10.3. Routage OSPF.**

10.3.1. Activation du routage.

OSPF est activé à l'aide de la commande de configuration globale **router ospf process-id**. Le process-id (id de processus) est un nombre compris entre 1 et 65535 choisi par l'administrateur réseau. Le process-id n'a qu'une signification locale, ce qui veut dire qu'il n'a pas à correspondre à celui des autres routeurs OSPF.

> R1(config)#router ospf 1  $R1$  (config-router)  $#$

Il faut ensuite déclarer les réseaux participants par la commande

```
Router(config-router)# network réseau masque-generique area
```
Vous noterez que le masque est différent de ceux habituellement utilisés : il s'agit du **masque générique**. Pour simplifier, c'est l'inverse du masque normal.

Le champ area fait référence à la zone OSPF. Une zone OSPF est un groupe de routeurs qui partagent les informations d'état de liens.

> R1(config-router)#network 172.16.1.16 0.0.0.15 area 0 R1(config-router)#network 192.168.10.0 0.0.0.3 area 0 R1(config-router)#network 192.168.10.4 0.0.0.3 area 0

Pour que l'OSPF fonctionne de manière appropriée, il est essentiel de définir la bande passante des interfaces séries.

Exemple: La bande passante d'une liaison série à 64kbits/s Router(config)# **interface serial 0/0** Router(config-if)# **bandwidth 64**

L'instruction de configuration suivante propagera la route par défaut à tous les routeurs situés dans la zone OSPF :

Router(config-router)# **default-information originate**

10.3.2. Vérifications.

Router# **show ip route** Affiche la table de routage

La lettre C devant une route indique un réseau directement connecté.

La lettre S indique une route statique.

La lettre O indique une route découverte grâce au protocole OSPF.

Le symbole \* indique la route par défaut (si elle est déclarée).

La commande **show ip ospf neighbor** peut être utilisée pour vérifier et réparer les relations de voisinage OSP<sub>F</sub>